#### **PYTHON – DADA (21)**

*W pliku PAWLIKOWSKA.TXT znajduje się wiersz znanej polskiej poetki Marii Pawlikowskiej-Jasnorzewskiej. Celem ćwiczenia będzie wczytanie wiersza, a następnie metodą ruchu artystycznego "dada", przygotowanie nowego miłosnego wiersza, składającego się z pomieszanych losowo wyrazów. Liczbę zwrotek, wierszy w zwrotce i wyrazów w wierszu* 

*będziemy mogli zdefiniować przed wygenerowaniem wiersza "Dada".*

Gdy pochylisz nade mną twe usta pocałunkami nabrzmiałe usta moje ulecą, jak dwa skrzydełka ze strachu białe krew moja się zerwie, aby uciekać daleko, daleko, i o twarz mi uderzy płonącą czerwoną rzeką. Oczy moje, które pod wzrokiem twym słodkim się niebią, oczy moje umrą, a powieki je cicho pogrzebią. Pierś moja w objęciu twej ręki stopi się jakby śnieg, i cała zniknę jak obłok, na którym za mocny wicher legł.

## **Wczytanie pliku do zmiennej (3)**

- Wczytaj wiersz do listy o nazwie **W**  $W =$  open ("PAWLIKOWSKA.TXT", "r").read().split() *Metoda open otwiera plik do odczytu r. Metoda read wczytuje go, a split dzieli go na pojedyncze wyrazy i zapisuje w postaci listy.*
- Wyświetl na ekranie zawartość zmiennej **W**
- Wklej do ramki zrzut programu i wyniku działania

## **Długość listy (3)**

Wpisz i uruchom program

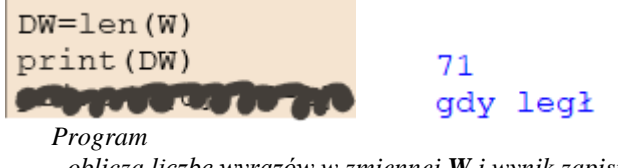

*- oblicza liczbę wyrazów w zmiennej W i wynik zapisuje w zmiennej DW - funkcja len wylicza długość listy (liczbę wyrazów)*

- Wypisz na ekranie pierwszy i ostatni element listy DW
- Wklej do ramki zrzut programu i wyniku działania

#### **Losowanie wyrazów (3)**

Wpisz i uruchom program:

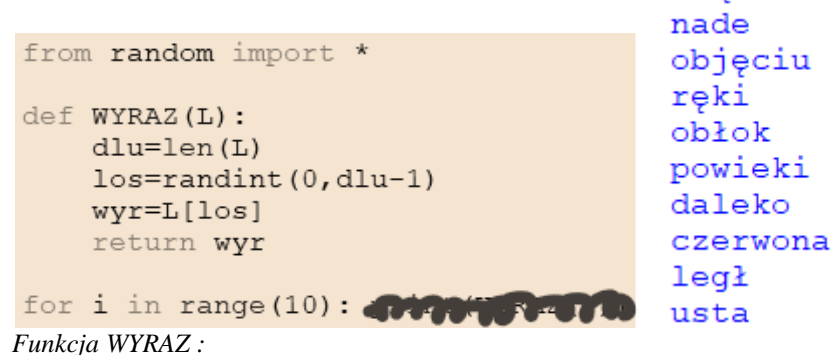

- *- oblicza długość parametru LISTA za pomocą funkcji len*
- *- wyznacza losową liczbę z przedziału 0..długość listy mniej jeden za pomocą randint*

mna

- *- wyznacza wyraz o indeksie równym wylosowanej liczbie [ ]*
- *- zwraca wylosowany wyraz - return*
- Wypisz na ekranie 10 losowych wyrazów za pomocą funkcji WYRAZ
- Wklej do ramki zrzut programu i wyniku działania

# **Funkcja WERS (3)**

Wpisz i uruchom program:

```
def WERS (L, WYR) :
    W = 11for i in range (WYR) :
         W = W + WYRAZ(L) + "return W
```
płonaca mi moje pocałunkami nade uleca białe płonąca mi moje pocałunkami nade ulecą białe<br>czerwona śnieg niebią wicher a uciekać się<br>niebią cała twe mi pocałunkami mocny zniknę<br>śnieg ręki zerwie uciekać moje skrzydełka wicher<br>jakby się legł pocałunkami oczy które któ

*Funkcja WERS ma dwa parametry: - listę z wyrazami o nazwie L*

for i in range $\left(\begin{array}{c} \bullet \end{array}\right)$ :

- *- liczbę wyrazów do losowania i sklejenia o nazwie WYR*
- *Funkcja wykonuje następujące polecenia:*
- *- zdefiniuj zmienną W z tekstem pustym*
- *- pętla FOR z indeksem w przedziale od 0 do WYR-1*
	- *- na koniec zmiennej W doklej wylosowany wyraz - funkcja WYRAZ() i spację*
- *- funkcja zwraca zmienną W*
- Wypisz na ekranie 5 wierszy w każdym po 7 losowych wyrazów za pomocą funkcji WERS
- Wklej do ramki zrzut programu i wyniku działania

### **Funkcja ZWROTKA (3)**

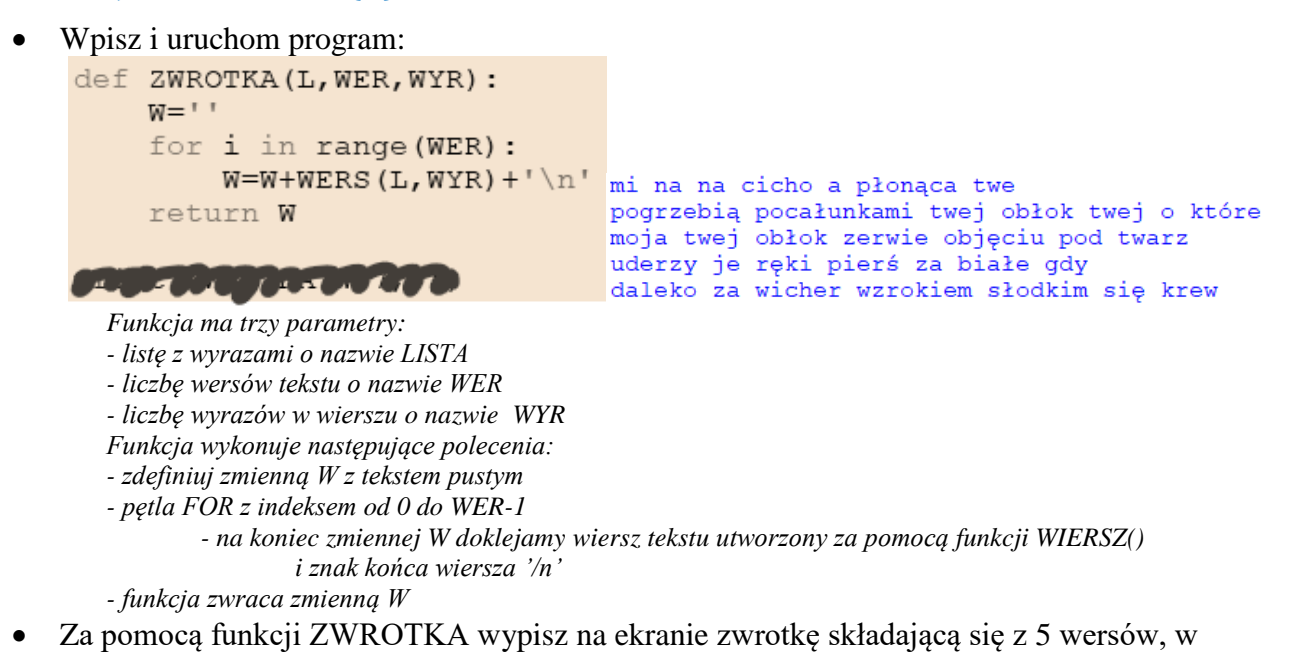

twarz i pierś pod ze jak moje

- każdym po 7 wyrazów
- Wklej do ramki zrzut programu i wyniku działania

# **Funkcja WIERSZ (3)**

Wpisz i uruchom program:

```
waczy jak strachu oczy na nabrzmiałe<br>białe białe moje mocny pierś cała twe<br>skrzydełka moje mocny pierś cała twe<br>skrzydełka moje czeka stopi jak legł zniknę cicho<br>moje rzeka stopi jak legł zniknę cicho
def WIERSZ (L, ZWR, WER, WYR) :
                  W = T Tfor i in range (ZWR) :
                                                                                      daleko pierś pierś twarz cała mocny twym
         return W
                                                                                      ande pogrzebią jak wicher pogrzebią umrą mi<br>niebią aby aby którym mną jakby usta<br>jak mną ulecą moje strachu za się<br>pogrzebią zerwie powieki zerwie moja zniknę aby
DE SUR DES DE LA PROPERTE
```
*Funkcja ma cztery parametry:* 

- *- listę z wyrazami o nazwie LISTA*
- *- liczbę zwrotek w wierszu o nazwie ZWR*
- *- liczbę wersów tekstu w zwrotce o nazwie WER*

*- liczbę wyrazów w wierszu o nazwie WYR*

*Funkcja wykonuje następujące polecenia:*

- *- zdefiniuj zmienną W z tekstem pustym - pętla FOR z indeksem od 0 do ZWR-1*
	- *- na koniec zmiennej W doklejamy zwrotkę - funkcja ZWROTKA()*

```
i znak końca wiersza '/n'
```
*- funkcja zwraca zmienną W*

- Wypisz na ekranie wiersz składający się 3 zwrotek, z 5 wersów, w każdym po 7 wyrazów
- Wklej do ramki zrzut programu i wyniku działania

## **Program DADA (3)**

- Usuń wszystkie niepotrzebne instrukcje drukujące (np. zamień je na komentarz)
- Wpisz i uruchom program:<br>def DADA():

```
WIERSZ Dada
                                                                                                         Zwrotek: 3
print ('WIERSZ Dada')
                                                                                                         Wersów :4
                                                                                                        wersow.s
print()\bar{W} = open("PAWLIKOWSKA.TXT", "r").read().split()
                                                                                                       moje jak skrzydełka pocałunkami niebią<br>niebią się obłok umrą pod<br>mną moje jak o uderzy<br>i twe je oczy ulecą
ZW=int(input('Zwrotek:'))
WE=int(input('Wersów:'))
WY=int(input('Wyrazów:'))pod pocałunkami wicher oczy ręki<br>cała mi moje i nabrzmiałe<br>jak jak zniknę się pierś<br>usta oczy usta mi mi
WI = WIERSZ (W, ZW, WE, WY)print()
print (WI)
                                                                                                        uciekać i jak strachu twarz<br>a cicho krew dwa dwa<br>cała je krew płonąca pod<br>twe obłok obłok mi skrzydełka
```

```
DADA()
```
*Funkcja DADA bez parametrów, wykonuje następujące polecenia:*

- *- otwiera plik o nazwie PAWLIKOWSKA.txt do odczytu*
- *- plik zapisuje w zmiennej W*
- *- wczytuje z klawiatury do trzech zmiennych ZW, WE, WY trzy liczby całkowite, które będą liczbą zwrotek, wersów i wyrazów w wierszu "dada"*
- *- do zmiennej WI wstawia wynik działania funkcji WIERSZ z odpowiednimi parametrami*
- *- wypisuje na ekranie wiersz w zmiennej WI*
- Uruchom funkcję DADA i sprawdź jej działanie przez wygenerowani wiersza "dada", który ma trzy zwrotki, po 4 wersy i 6 wyrazów
- Wklej do ramki zrzut programu i wyniku działania\